**décrire la migration des cigognes**

Cette activité permet de préparer l'activité expérimentale « Des vecteurs pour décrire un mouvement ».

Pour étudier la migration des cigognes, on se propose de travailler avec 2 vecteurs :

- le vecteur déplacement ;
- le vecteur vitesse moyenne ;

#### *Document 1 : La migration des cigognes*

La migration de certains animaux comme les cigognes peut se faire sur de grandes distances. Si ces animaux ont en général la même destination finale, au cours de leur voyage, la valeur de leur vitesse et leur direction peuvent évoluer. La représentation vectorielle de la vitesse en tout point du parcours permet alors d'obtenir des informations sur ces évolutions ainsi que sur le sens de déplacement des cigognes.

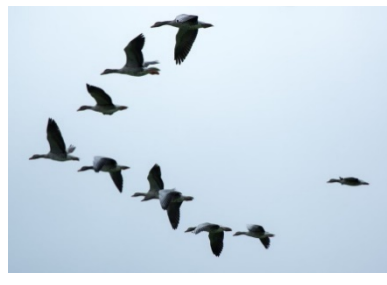

Certaines cigognes migrent de l'Europe vers l'Afrique. La pose de balises sur un individu permet de réaliser le pointage de ce mouvement migratoire.

*D'après Museum Fribourg (CH)*

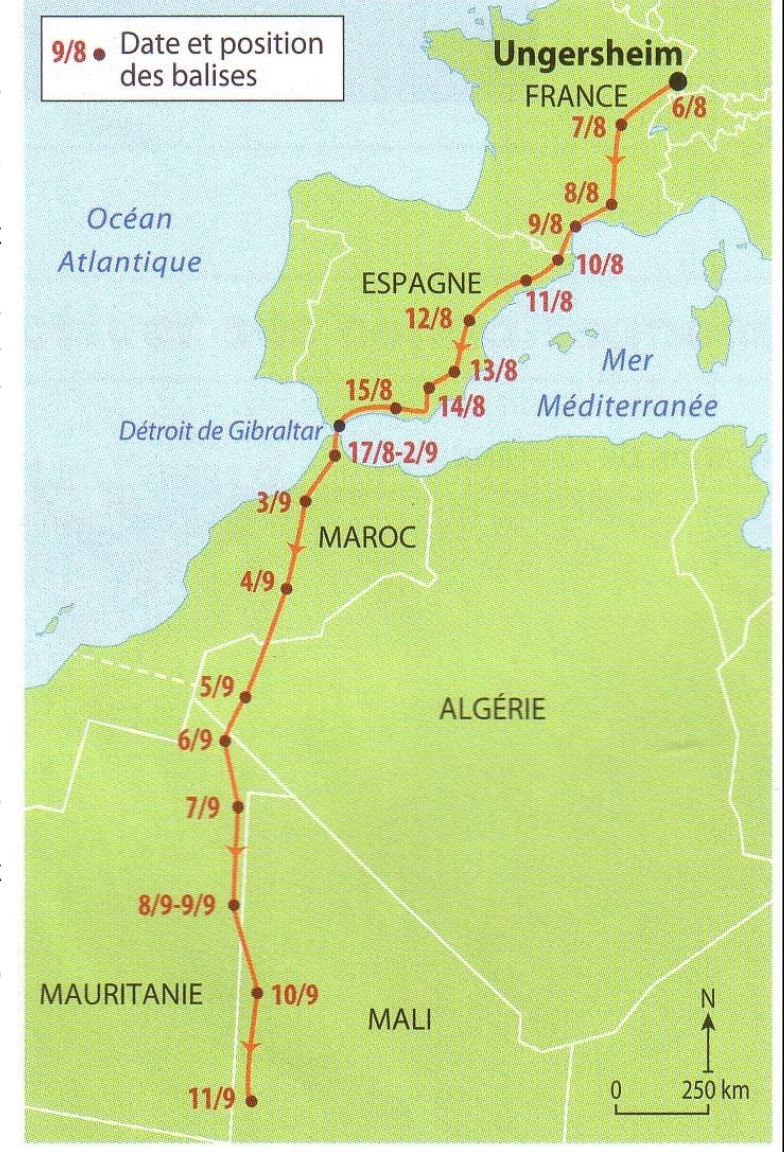

# *Document 2 : Le vecteur en maths – un outil pour la physique*

# **En MATHEMATIQUES :**

Un vecteur  $\overline{MM'}$  est un « objet » mathématique représenté par une flèche allant de M vers M'. Il est caractérisé par sa direction, son sens et sa norme (longueur de la flèche en cm). Le point M est l'origine du vecteur et le point M' est l'extrémité.

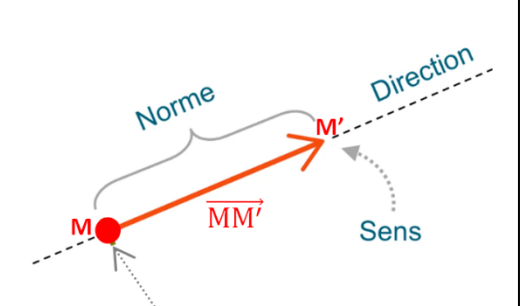

# **En PHYSIQUE :**

Une grandeur vectorielle (comme la vitesse, la force, ...) est modélisée pai un vectorique une flèche dont la norme est proportionnelle à la valeur de la grandeur. Le coefficient de proportionnalité est l'échelle de représentation.

#### *Remarques :*

- *1- Vous avez vu au collège que la vitesse possède une direction, un sens et une valeur : c'est une grandeur vectorielle qui peut être modélisée par un vecteur appelé vecteur vitesse (voir activité expérimentale précédente)*
- *2* Ne pas confondre les notations *!!* Le vecteur vitesse se note  $\vec{v}$  alors que sa norme, qui se note  $\|\vec{v}\|$ *en mathématiques, sera notée en physique représentant alors la valeur de la grandeur vectorielle « vitesse ».*

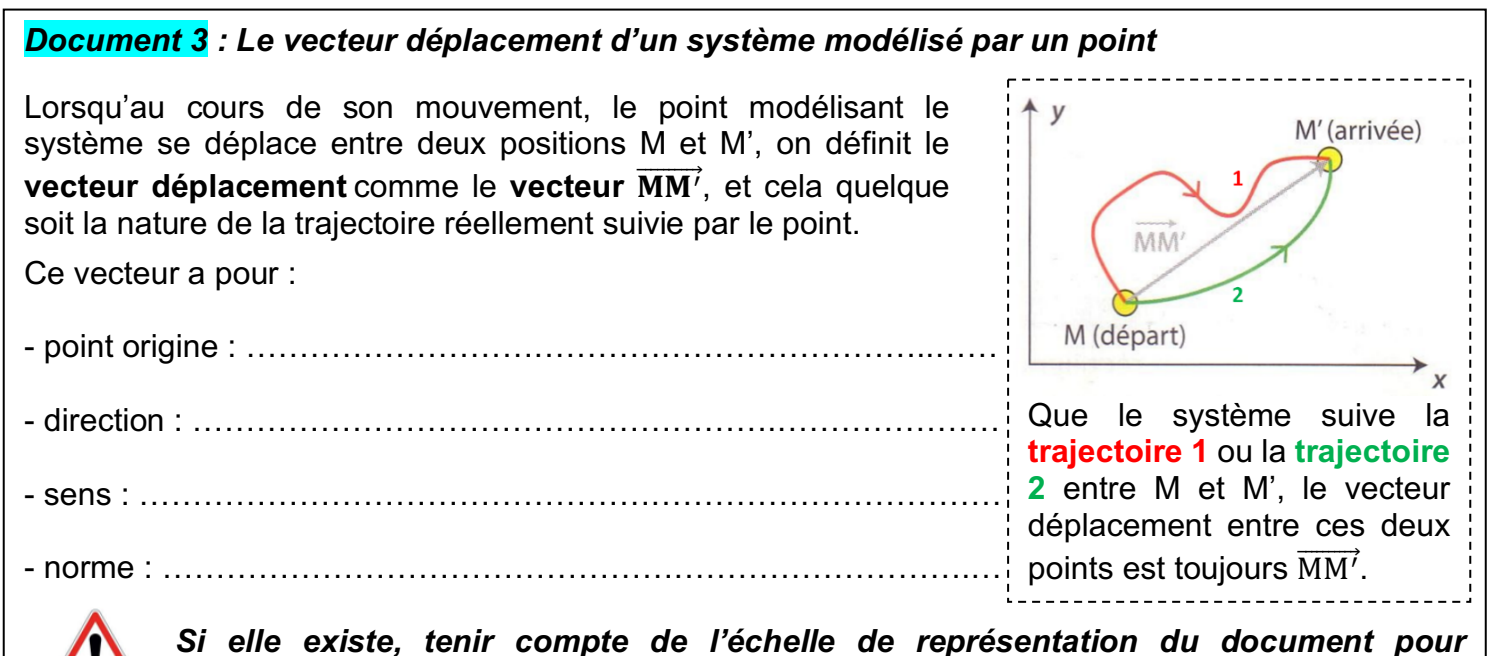

*déterminer la distance MM' dans la réalité.*

### *Document 4 : Le vecteur vitesse d'un système modélisé par un point*

Un point M peut se déplacer selon différentes directions, dans différents sens et plus ou moins rapidement. Le **vecteur vitesse** noté  $\vec{v}$  regroupe ces informations.

Le vecteur vitesse  $\vec{v}$  d'un point M a pour :

- Origine : le point M
- Direction : la tangente à la trajectoire
- Sens : celui du mouvement
- Norme : valeur de la vitesse

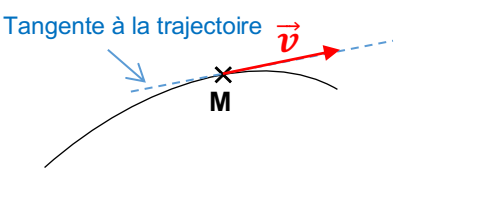

#### Travail à faire :

1) Lire l'ensemble des documents et compléter le document 3.

#### **On considère pour la suite une cigogne, système que l'on modélise par un point M dans le référentiel terrestre.**

- 2) Représenter et nommer sur la carte du document 1 le vecteur déplacement du point M modélisant la cigogne entre sa position de départ D et sa position d'arrivée A.
- 3) Compléter la fiche méthode pour déterminer la valeur, notée *vmoy*, de la vitesse moyenne de la cigogne sur l'ensemble de son parcours en kilomètre par heure.
- 4) Proposer une expression du vecteur vitesse moyenne  $\overrightarrow{\mathrm{v_{mov}}}$  du point M entre ses positions de départ et d'arrivée. Ce vecteur dépend-t-il de la trajectoire de la cigogne ? Justifier en donnant la direction (et le sens) de ce vecteur.

#### **On s'intéresse maintenant au déplacement de la cigogne entre le 6 et le 7 septembre. On notera M6 et M7 la position de la cigogne à ces deux dates.**

- 5) Entre ces deux dates, la cigogne s'est-elle déplacée à la valeur de la vitesse moyenne calculée sur l'ensemble du parcours ? Justifier par un calcul.
- 6) Représenter sur le document 1 le vecteur déplacement séparant les deux positions  $M_6$  et  $M_7$  de la cigogne. Représenter aussi, sans souci d'échelle, le vecteur vitesse moyenne  $\overrightarrow{\mathrm{v_{mov}}'}$  du point M entre ces deux dates.
- 7) Selon vous, à quelle condition le vecteur vitesse moyenne peut-il être assimilé au vecteur vitesse ?

# **Fiche méthode (pour la question 3)**

# **Comment déterminer la valeur de la vitesse moyenne ?**

**RAPPEL :** Définition de la vitesse moyenne : ……………

**DONC** pour déterminer la vitesse moyenne, il faut déterminer :

- 1- La distance parcourue ;
- 2- La durée du parcours.

# **Comment déterminer la distance parcourue ?**

On mesure sur la carte la distance DA : ……………………… (ne pas oublier l'unité !)

On tient compte de l'échelle de la carte

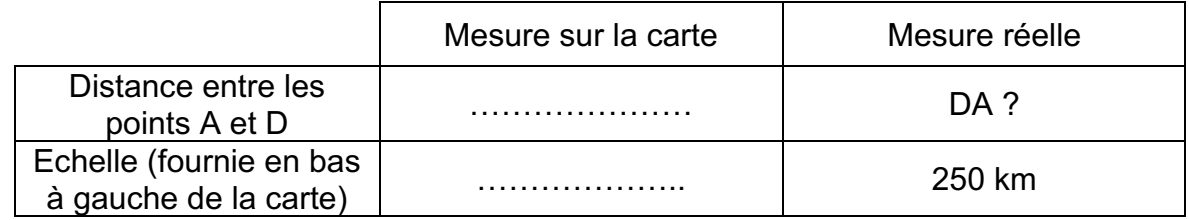

La distance réelle DA se calcule en utilisant la proportionnalité (« produit en croix ») :

DA = (ne pas oublier l'unité !)

# **Comment déterminer la durée du parcours ?**

Quelle est la date lorsque la cigogne est au point de départ D ?

Quelle est la date lorsque la cigogne est au point d'arrivée A ?

Combien de jours séparent ces deux dates (= durée du parcours) ? Δt = ………………..

Exprimer cette durée en heures : Δt = …………………………………………………………

# **Comment calculer la valeur de la vitesse moyenne ?**

Écrire l'expression littérale de la valeur de la vitesse moyenne (en respectant les notations de l'énoncé de l'activité) :

Remplacer chaque grandeur par sa valeur avec son unité :

*Rappel : on souhaite obtenir la vitesse moyenne en km/h.*

Exprimer le résultat du calcul avec son unité :